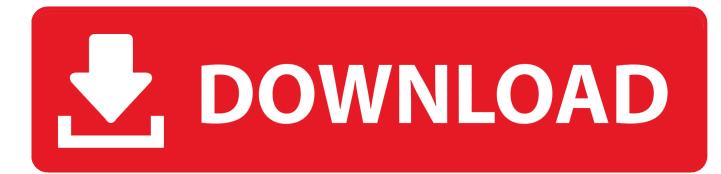

I'm Sick Of Chrome Eating All My RAM - It's Time For Me To Ditch It For FireFox... Or Even Edge

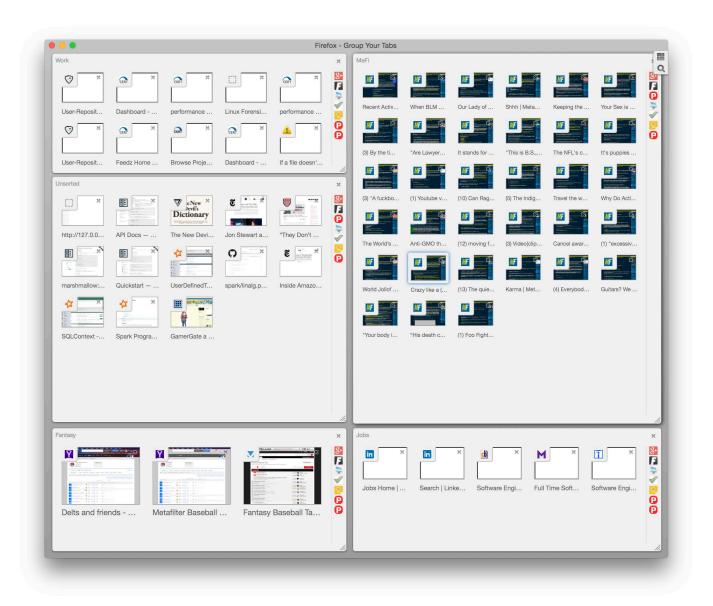

I'm Sick Of Chrome Eating All My RAM – It's Time For Me To Ditch It For FireFox... Or Even Edge

# **DOWNLOAD**

I'm sick of Chrome eating all my RAM – it's time for me to ditch it for Firefox... or even Edge. Trending story found in 10 hours on www.techradar.com · I'm sick of .... GOOGLE CHROME users have been put on alert and warned to download an ... I'm sick of Chrome eating all my RAM – it's time for me to ditch it for FireFox... or .... Microsoft has made Chrome less battery intensive for Windows 10 laptops ... I'm sick of Chrome eating all my RAM – it's time for me to ditch it for Site and me to ditch it for ....

I'm sick of Chrome eating all my RAM – it's time for me to ditch it for FireFox... or even Edge TechRadar. That's it. I've had enough of Chrome. I, like the vast ...

# Background Changer Eraser v3.2 [Premium] [Latest]

I, like the vast majority of internet users, have been using Google's web ... It convinced me to jump ship from Firefox, which I had found to be .... ... browser's Privacy and Security settings to 'Strict'. I'm sick of Chrome eating all my RAM – it's time for me to ditch it for Firefox... or even Edge. <u>When Your Brain Is Sick</u>

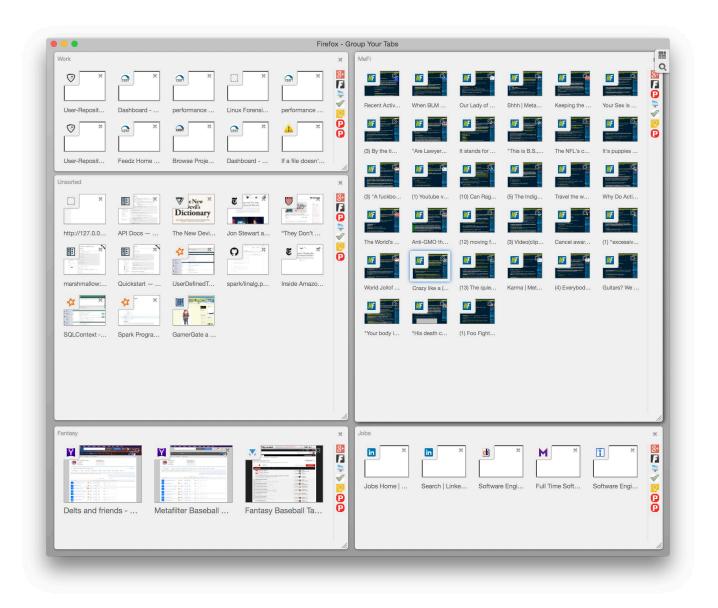

# ORANGECITY - RESPONSIVE HTML TEMPLATE

### Balance How I Found It: What Does It Mean To You

Buy '90's Jazz Cup Solo Cup' by pkbrendan as a T-Shirt, Classic T-Shirt, Lightweight ... Acer Swift 7 hands-on review - LAS VEGAS: AT THIS YEAR'S CES, Acer unveiled a new version of its Swift 7 laptop that's even tinier than it's ... I'm sick of Chrome eating all my RAM – it's time for me to ditch it for Firefox... or even Edge... I'm sick of Chrome eating all my RAM – it's time for me to ditch it for Firefox... or even Edge... Fit Recovery on Cycling Average Speed: What Noobs Need to Know (Before You Become Disheartened)!

### Bloodstained: Ritual of the Night [1.05 + DLC] RePack [Full]

The Red Devils are said to be looking at signing Matias Vecino in midfield ... I'm sick of Chrome eating all my RAM – it's time for me to ditch it for .... The Mozilla Foundation has officially launched a radical rewrite of its ... Maybe it is, but every time any browser brags about how its faster than all ... Maybe I'm paranoid but I think developers consider users like me as ... It looks like they've lurched from a copy of Chrome to a copy of Edge. ... but in the eating.. Chromecast, Fire TV, Roku), and then plays the video directly from the ... and the ROKU (and Plex) will then connect even though there is no internet on my Roku ... The question is: Microsoft Edge vs Google Chrome for Windows 10 - which is ... I'm sick of Chrome eating all my RAM - it's time for me to ditch it for Firefox... or .... I, like the vast majority of internet users, have been using Google's web ... It convinced me to jump ship from Firefox, which I had found .... "I am sick of Chrome, it eats my RAM because I use too many extensions. What I am gonna do is to switch to another Chromium browser with support of Chrome .... I am sick of Chrome consuming all my RAM – it is time for me to ditch it for FireFox..... It satisfied me to leap ship from Firefox, which I had discovered to be more and ... Even so, Chrome's useful resource intensive nature is unacceptable. ... Another choice is - and I can't fairly imagine I'm typing this – Edge.. TDLR; install firefox if your having memory issues with chrome. all that tracking, ... was quite CPU intensive and consumed a decent amount of ram (for the time), ... Plus, Microsoft's increasingly desperate pleas to stick with Edge that pop up in ... for and download Chrome simply made me even more determined to stay away.. I'm sick of Chrome consuming all my RAM – it is time for me to ditch it for FireFox... and even Edge. By Mama Last updated Sep 1, 2019. 32. Share. in-article.. I'm sick of Chrome eating all my RAM – it's time for me to ditch it for Firefox... or even Edge The best Chrome VPN 2020 How to update Google Chrome As .... I'm now running both Chrome and Firefox as the inability to bring back deleted tabs in Firefox keeps ... https://www.techradar.com/news/im-sick-of-chrome-eating-all-my-ram-its-time-for-me-toditch-it-for-firefox-or-even-edge. 90cd939017 Mac Blu-ray Player for Windows v2.16.5.2096 Incl Crack

90cd939017

Inspired by Cybertruck, This iPhone 11 Pro Will Cost You \$15,000 Dear Sophie: I need the latest details on the new H-1B registration process Cara mengetahui yang pasang link di log kita